## **Netzwerkverbindung einrichten**

Die Yogas haben integriertes WLan, aber kein eingebautes Ethernet (Netzwerk über Kabel). Erste Wahl für den Netzzugang ist also WLan.

## **WLan einrichten**

Unten rechts auf das Infofeld mit Lautsprecher und Batterie klicken, dann auf WLAN nicht verbunden und auf Wählen Sie ein Netzwerk aus.

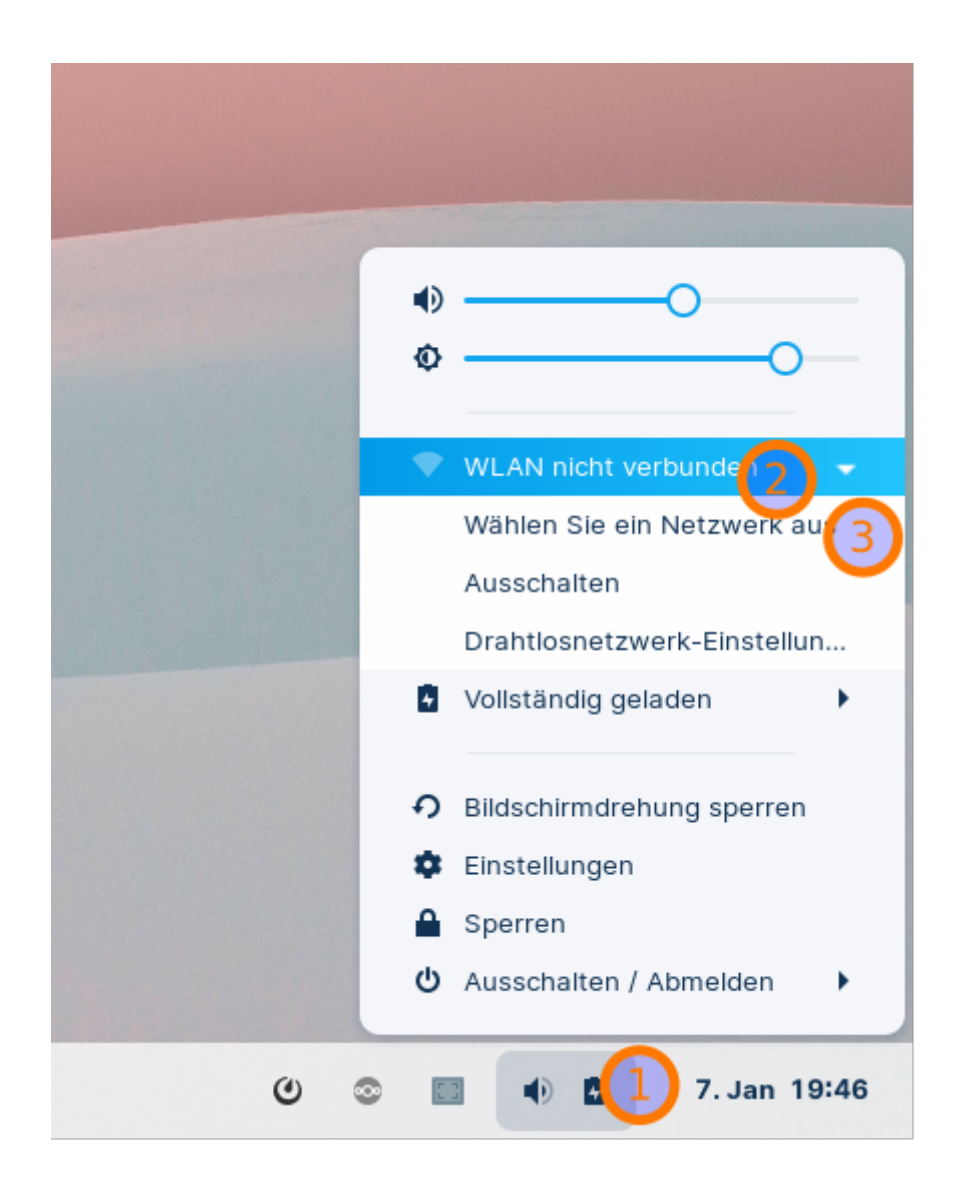

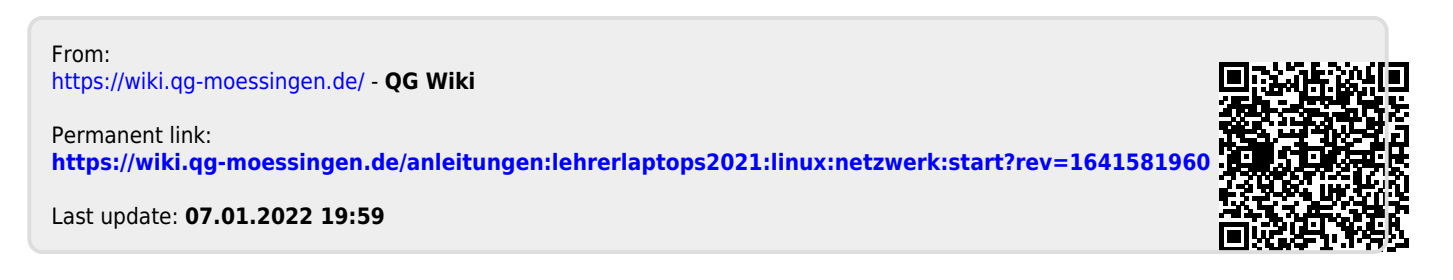